**AND ALLEY** 

f

Se você quer fazer lançamentos, você vai precisar disso.

Copyright © 2013 ignicaodigital. All Rights Reserved.

Se você quer fazer lançamentos, você vai precisar disso.

**QUERO O KLICKPAGES**

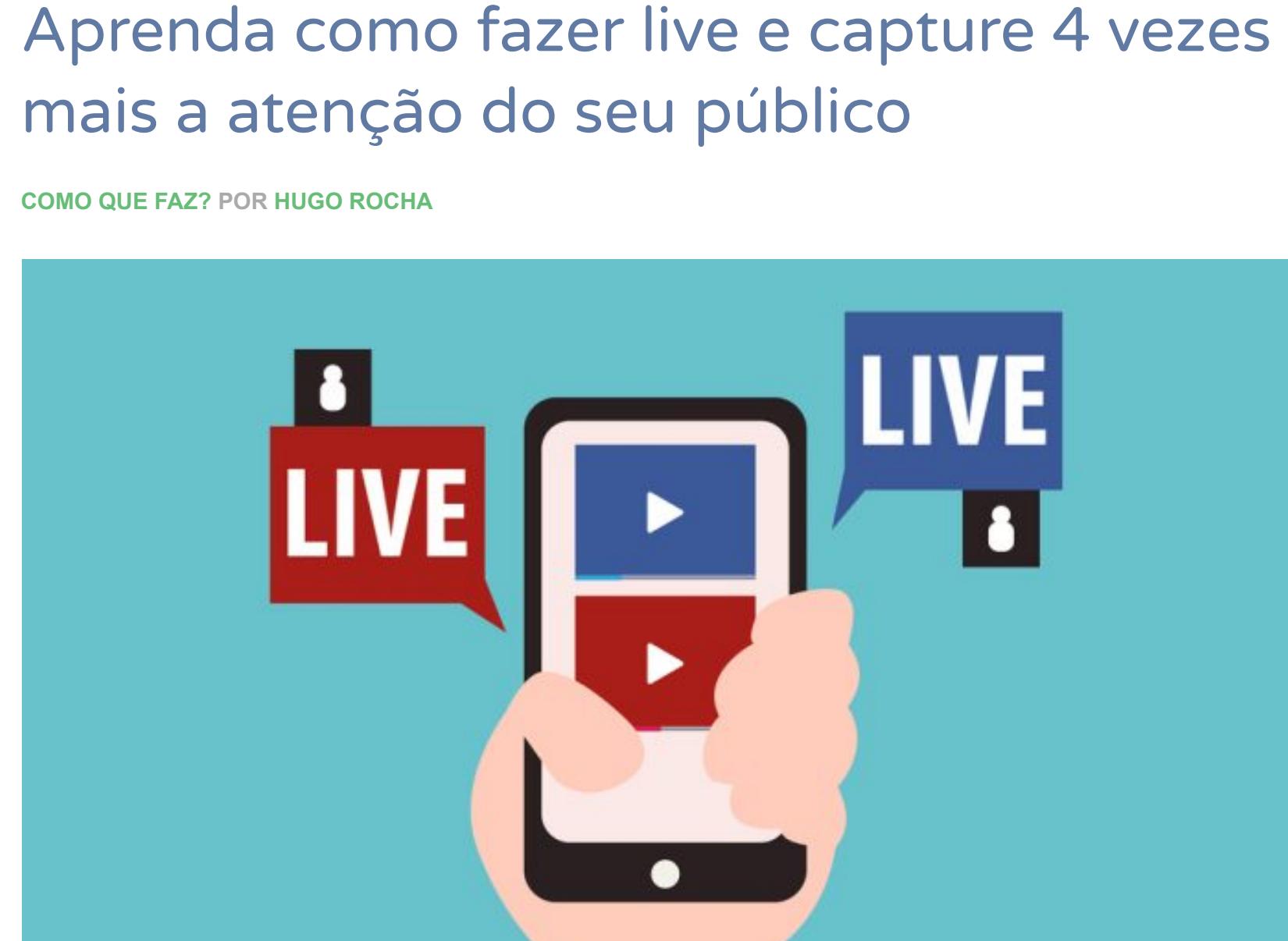

Aprender **como fazer uma live** pode ser o que está faltando para você conseguir capturar a

### atenção do seu público por mais tempo. E por que isso é importante? Porque é praticamente impossível conseguir vender um produto ou até mesmo passar uma simples informação quando você não tem a atenção da sua audiência.

Só para você ter uma noção, o tempo médio de atenção da maioria das pessoas é menor que o de um peixinho dourado. Agora imagina o que você poderia fazer se conseguisse capturar a atenção do seu público por até 4 vezes mais tempo. Gerar mais leads?

Educar as leads da sua lista de email?

# Fazes uma oferta irresistível?

Aumentar o alcance e o reconhecimento da sua marca?

Eu não sei quais são os objetivos principais da sua estratégia de marketing nesse momento. Mas eu sei que o que eu vou te contar aqui pode te deixar bem mais perto de alcançá-los. Acredite, fazer lives caprichadas podem capturar a atenção do seu público por até 4 vezes mais tempo. E se você está achando que isso é algo difícil ou complicado de se fazer, bem… eu tenho uma ótima notícia para você! Para fazer lives você não precisa de muitos equipamentos, na verdade você provavelmente já tem o necessário no seu escritório ou em casa, o passo-a-passo é bem simples e o restante eu vou te explicar aqui.

# Neste artigo você vai aprender: o que é uma live;

por que as lives devem ser parte da sua estratégia de marketing de conteúdo; • como se preparar; e o exato passo-a-passo de como fazer lives no Facebook, YouTube e no Instagram. Além disso, eu ainda vou te dar 7 dicas incríveis para você melhorar as suas lives e

Você provavelmente já deve ter percebido que tem sido cada vez mais difícil alcançar potenciais consumidores por meio do tráfego orgânico. Com um volume muito grande de conteúdo sendo produzido diariamente, as redes sociais têm dado prioridade para as publicações com as quais as pessoas mais interagem. No entanto, os canais e perfis que fazem live têm experimentado um impacto menor nessa redução de tráfego orgânico. Isso acontece porque, além de ser um conteúdo que frequentemente gera muito

conquistar ainda mais a atenção do seu público.

## Vamos nessa? O que é uma live?

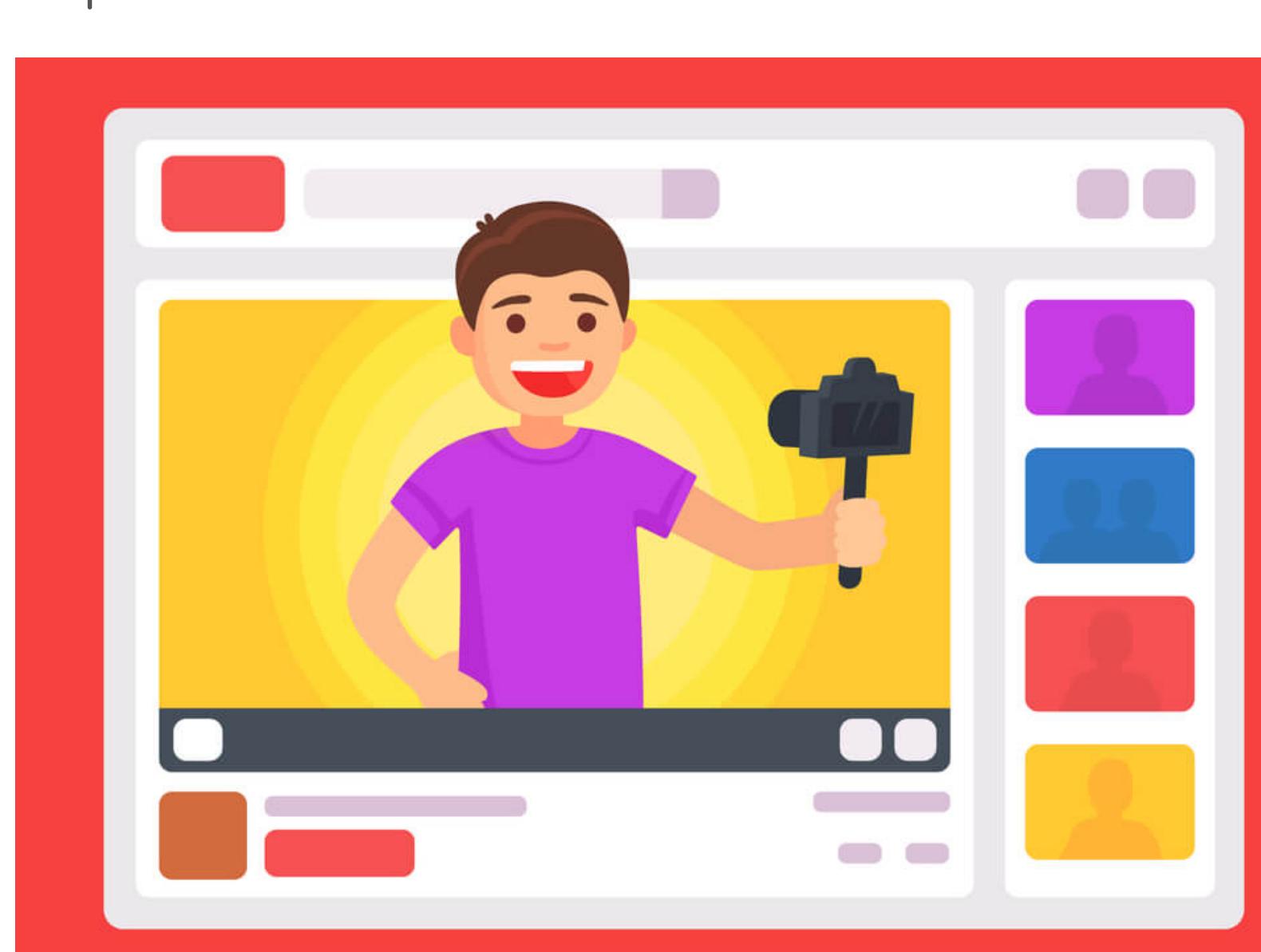

Uma live é uma transmissão de vídeo ao vivo. É quase como uma reportagem ou a cobertura de um evento ao vivo na televisão, só que pelas redes sociais e com uma estrutura bem mais simples.

Por meio das lives, o internauta pode acompanhar um evento no momento em ele acontece e interagir com o produtor do conteúdo através de comentários e curtidas. Quem está produzindo também pode responder em tempo real as perguntas e comentários dos seus espectadores. Hoje em dia as principais redes sociais, como o Facebook, Instagram e YouTube, têm esse recurso disponível para os seus usuários e é bem simples de usar. Mas antes de te explicar o passo-a-passo para cada uma dessas três plataformas, eu vou te contar por que você deve incluir as lives na sua estratégia de marketing.

3. Gera leads qualificadas Dentro de uma live, você tem mais tempo para abordar um tópico do que num vídeo normal. Isso permite que você se aprofunde mais e eduque a sua audiência, fazendo com que ela

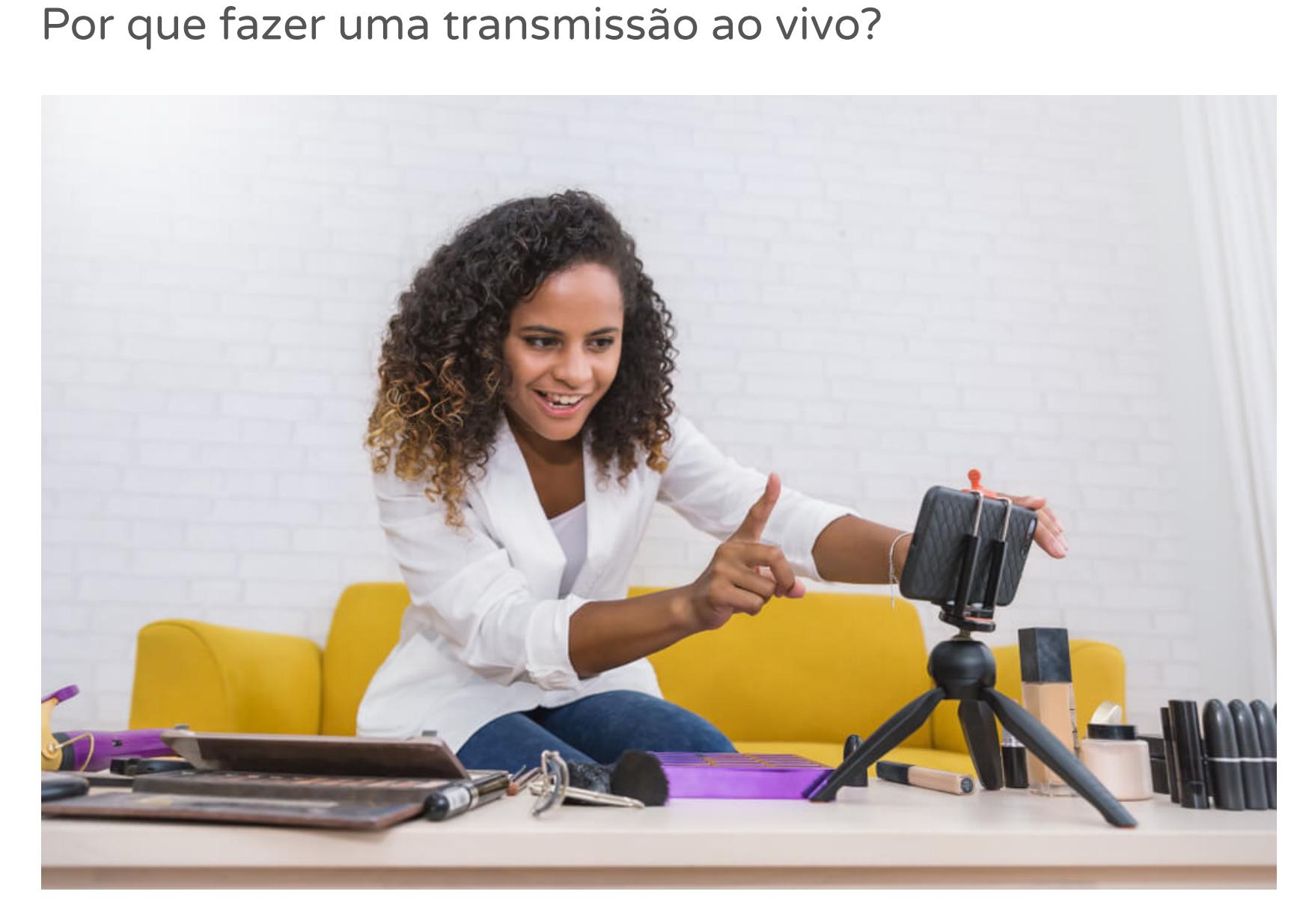

Independentemente do seu nicho de mercado, as chances são que o seu público está

presente nas principais redes sociais.

Cada rede social oferece uma possibilidade de comunicação diferente com o público. O YouTube é voltado para vídeos, o Instagram para imagens e por aí vai… E embora elas tenham sido criadas com objetivos diferentes, não é à toa que, hoje em dia, o Facebook, o YouTube e o Instagram tenham em comum as transmissões ao vivo. Já que esse é um recurso muito vantajoso tanto para o público, quanto para quem está interessado em fazer marketing de conteúdo. Para você entender melhor, eu separei 5 motivos pelos quais você deve começar a fazer

lives o quanto antes.

1. Aumenta o alcance da sua marca Se você tem como meta aumentar o alcance da sua marca e conseguir novos seguidores ou inscritos esse é um recurso que você não pode deixar de experimentar.

engajamento, já que a audiência pode se comunicar em tempo real com quem está produzindo o conteúdo, as próprias plataformas tendem a aumentar a distribuição orgânica desse tipo de vídeo. 2. Engaja o público Eu já te falei isso no começo do artigo, mas vale a pena reforçar essa vantagem. As lives

são muito poderosas quando se trata de capturar e manter a atenção do público. Só para você ter uma noção, os usuários do YouTube passam um tempo 4 vezes maior assistindo a conteúdos ao vivo do que outros vídeos. E a maioria das pessoas prefere assistir a transmissões ao vivo do que ler um blog ou ver outros tipos de publicações nas redes sociais.

E o que isso quer dizer para o seu negócio? Você pode aumentar o seu número de vendas com uma audiência mais engajada. Porque, geralmente, as pessoas que investem tempo para te acompanhar ao vivo são mais propensas a atenderem uma call to action (chamada para ação). E isso tem tudo a ver com a próxima vantagem.

avance dentro do funil de vendas. Além disso, pessoas que assistem a uma live provavelmente estão mais interessadas no que você pode oferecer. Já que exige um investimento maior de tempo e até mesmo uma certa dedicação para estar online no momento da transmissão. Dessa forma você consegue gerar leads mais qualificadas que, se aquecidas corretamente, podem se transformar em clientes para o seu negócio.

4. Tem custo baixo Fazer uma live pode parecer complicado, mas na verdade é bastante simples e tem um custo muito baixo. Você precisa apenas de um smartphone e uma boa conexão de internet. Ou então um computador, webcam e microfone.

Equipamentos que você provavelmente já tem ou pode conseguir com facilidade. 5. Gera confiança e autoridade Você provavelmente não compraria um curso de inglês de uma pessoa que não parece dominar o idioma, porque isso não passa confiança.

Da mesma forma, você precisa mostrar para o seu público que você entende do seu produto para conquistar a confiança dele. E as lives podem ser suas grandes aliadas nessa hora. Como elas não são editadas, você precisa mostrar domínio do conteúdo que você está

abordando, você precisa mostrar que entende do que está falando. E isso é uma ótima notícia se o seu objetivo final é vender um produto ou serviço, porque ninguém entende melhor e sabe mais sobre o seu negócio do que você mesmo. Agora que você já conhece os 5 principais motivos para começar a fazer lives, eu vou te contar o que você precisa fazer antes de iniciar a sua transmissão ao vivo. Porque tão importante quanto saber fazer, é estar estar preparado para entregar o melhor

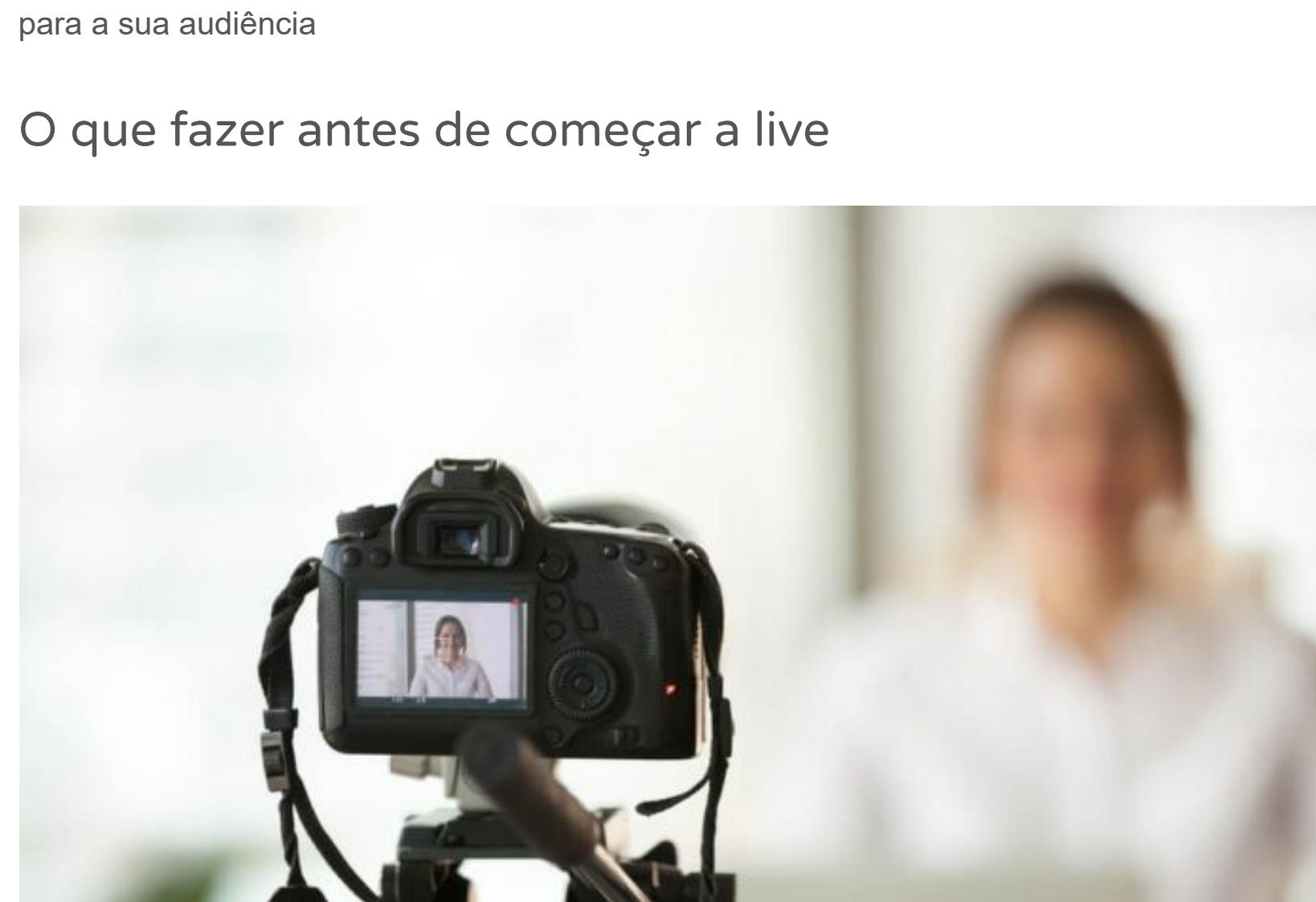

Como numa live tudo acontece ao vivo e é transmitido para o público, é muito importante se preparar antes para evitar erros e problemas durante a transmissão. Por isso eu selecionei 5 coisas que você precisa fazer antes de começar a sua live. 1. Planejar o conteúdo

Talvez você já tenha passado pela experiência de ter um professor que começava a falar sobre um assunto e, de repente, estava falando de um tópico nada a ver. Ou, então, um que esgotava o conteúdo antes da metade da aula e depois não tinha mais o que falar. Essas experiências são ruins e deixam uma má impressão.

Por isso o primeiro passo para fazer uma live de sucesso é planejar o conteúdo. Você precisa ter claro onde vai começar e onde vai terminar, quais são os tópicos que você vai abordar, quanto tempo em média vai gastar para cada coisa… Se você achar necessário, pode até fazer um roteiro escrito para te guiar na hora da live.

Assim você vai conseguir entregar conteúdo com mais qualidade para a sua audiência.

2. Ensaiar Mesmo que você não esteja começando agora, é possível que você não se sinta confortável em ficar na frente das câmeras. É normal, eu mesmo já passei por isso. Mas esse desconforto não pode ser um empecilho na sua jornada para alcançar os seus objetivos. Por isso é importante você reservar algum tempo para ensaiar antes e até mesmo treinar na frente da câmera. Nesse processo você vai descobrindo algumas coisas que funcionam para te deixar mais confortável, como por exemplo ter uma pessoa atrás da câmera e conversar olhando para ela. Agora, se você já está acostumado com as câmeras, essa é uma parte do processo que mesmo assim **não** deve ser ignorada. Porque durante o ensaio você pode descobrir partes do conteúdo que não estão encaixando direito ou algum tópico que não está sendo bem explorado e melhorar isso.

Lembre-se que numa live tudo o que você fizer estará sendo transmitido para a audiência. Então, quanto mais problemas você puder antecipar e evitar, melhor. 3. Preparar e testar os equipamentos Como eu já te falei, para fazer uma live você vai precisar de um smartphone ou de um computador com webcam e microfone e acesso a internet.

Esses são equipamentos simples, mas que na hora podem apresentar problemas, como uma atualização de software inesperada ou uma queda na conexão de internet. Para evitar esse tipo de coisa, no dia, algumas horas antes de começar, verifique se está tudo certo para que durante a live você esteja focado apenas em levar conteúdo de qualidade para a sua audiência. 4. Organizar o cenário e iluminação

Outra coisa importante a se pensar antes de começar a live é no cenário e na iluminação do ambiente onde você vai gravar. Você não precisa de um cenário super elaborado para fazer a sua live. Mas é importante que o ambiente esteja organizado para passar uma boa impressão. E, se você é como eu, e gosta de ter quadros pelo escritório com metas e dados que são importantes para a minha equipe, mas são confidenciais, fique de olho se isso não está aparecendo no fundo da sua transmissão. Quanto a iluminação, você também não precisa de nada muito elaborado. Na maioria das vezes a própria iluminação do ambiente e a luz natural são suficientes para que a imagem não fique escura.

5. Divulgar Por fim, uma das coisas mais importantes que você precisa fazer antes de começar a sua

live é divulgar.

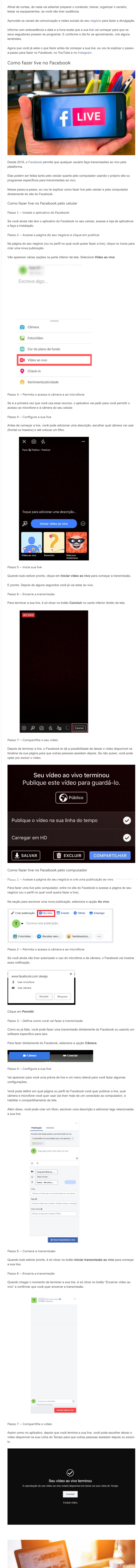

,,,,,,,,,,,,,,,,,, Entregabilidade no email marketing:

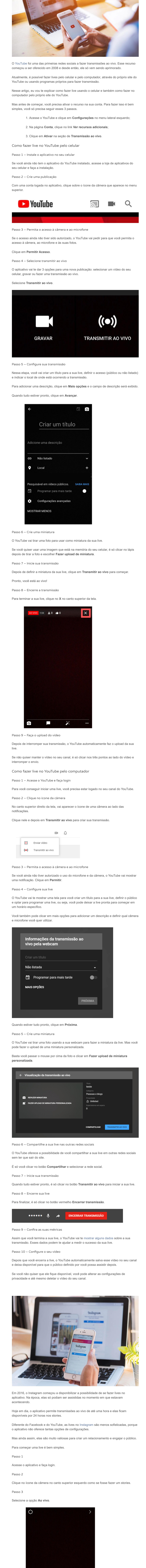

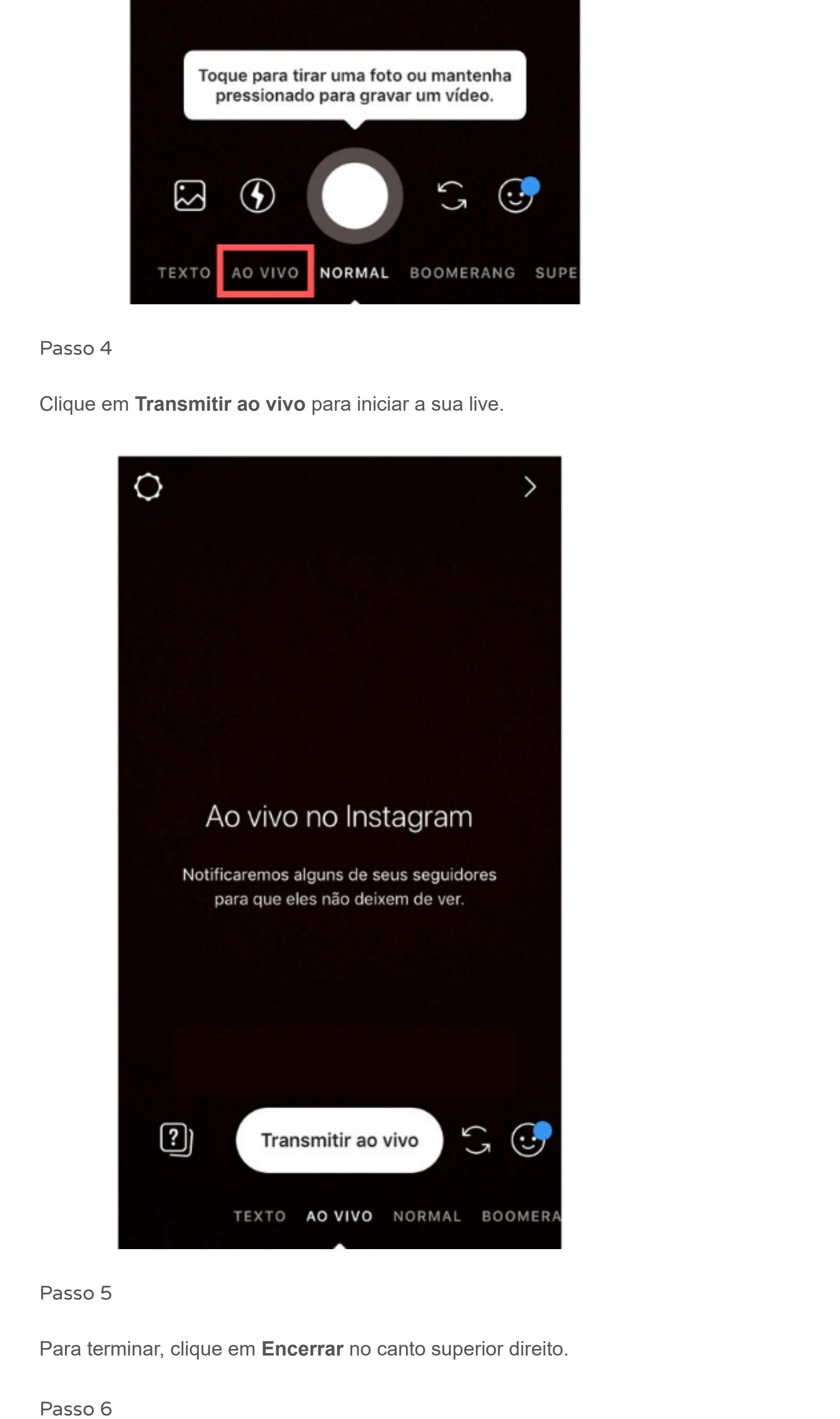

Depois de finalizada a live, você pode salvar o vídeo no seu celular e compartilhar nos seus stories por 24 horas.

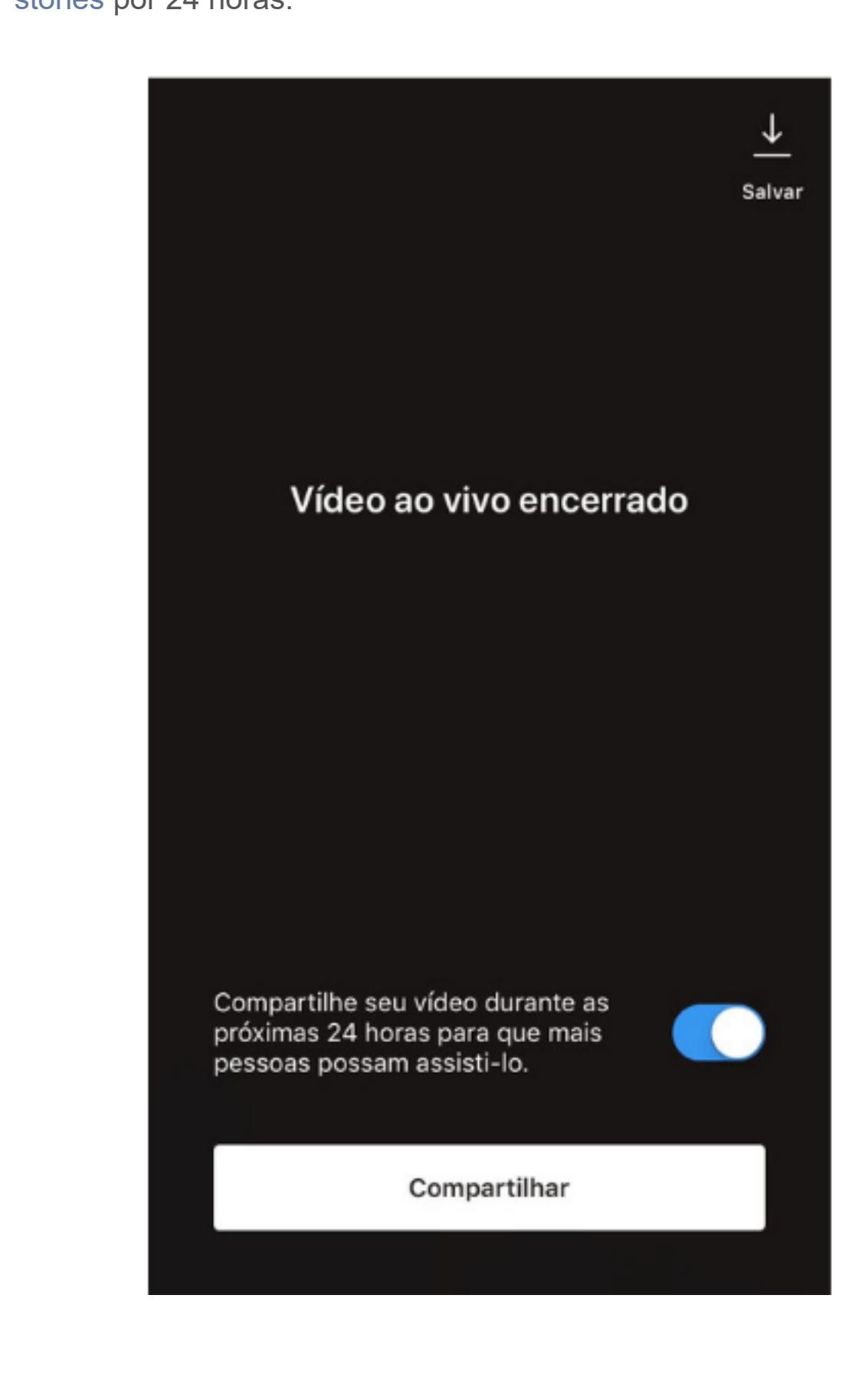

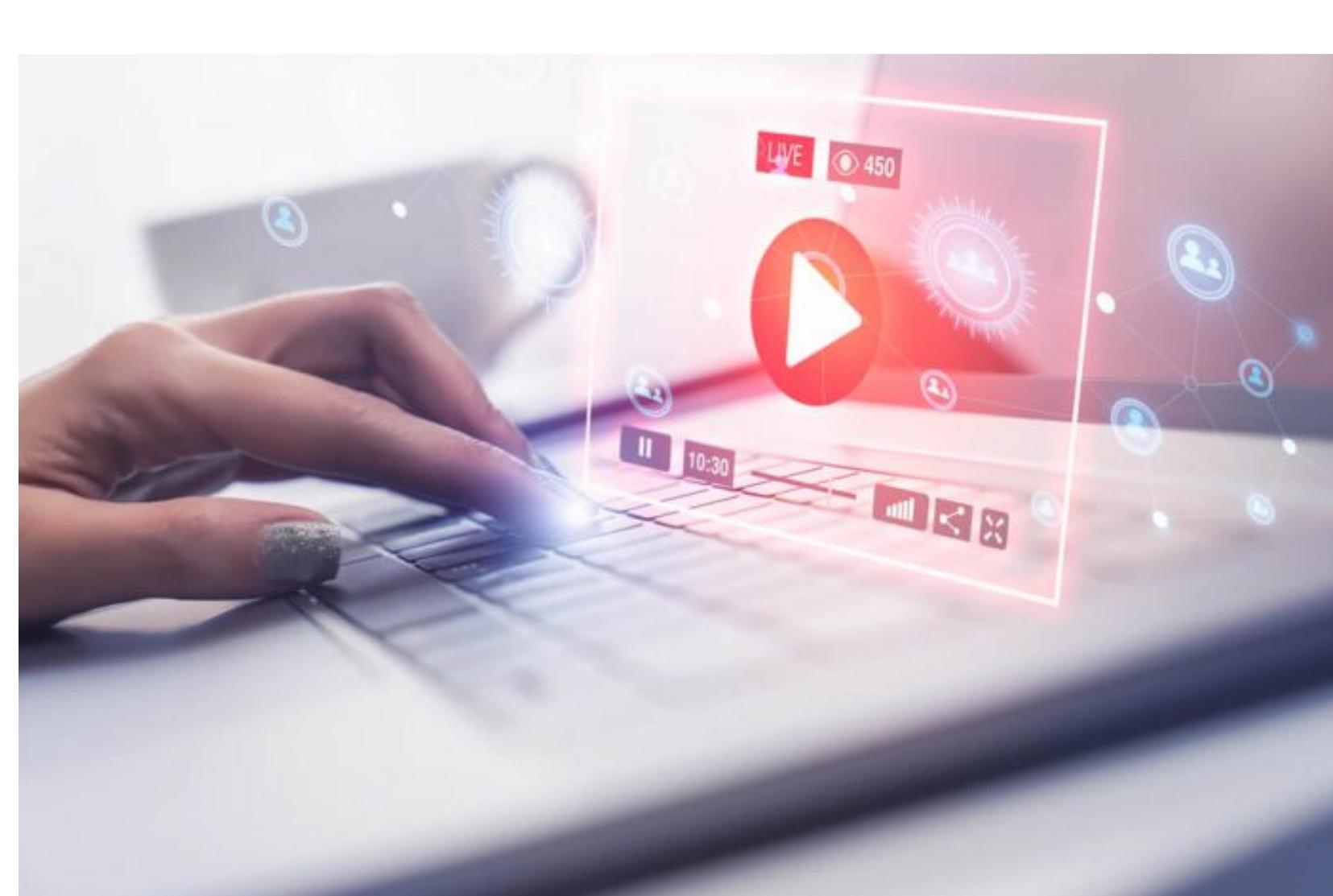

Agora que você já sabe como fazer uma live em três das principais redes sociais, eu quero te dar 7 dicas que podem melhorar os seus resultados. São coisas simples de se colocar em prática. Algumas podem ser feitas, sem brincadeira, em menos de cinco minutos. Se você quer melhorar suas transmissões ao vivo para ter mais sucesso, continue comigo.

1. Faça uma boa descrição

A descrição da sua live no Facebook e no YouTube serve não só como um espaço para fazer uma CTA, como também para atrair novos espectadores. Portanto é importante que a sua descrição seja atraente, informe as pessoas sobre o conteúdo da live e contenha palavras-chave para facilitar na localização do conteúdo. 2. Interaja com o público

Uma das grandes vantagens de se fazer live é que você pode interagir com o público,

responder os comentários, fazer perguntas para a sua audiência. Mas algumas pessoas acabam se esquecendo de fazer isso e não exploram todo o potencial que a live pode oferecer. Coisas como ler comentários ao vivo e responder perguntas podem parecer simples, mas elas são capazes de aumentar o engajamento do seu público e fazer com que ele permaneça com você por mais tempo.

3. Faça perguntas certeiras Uma das melhores formas de aumentar a interação da sua audiência com você é fazendo perguntas. Mas não pode ser qualquer pergunta, tipo como você está ou o que você está achando do clima hoje… Faça perguntas certeiras, algo que o seu público realmente se importe em responder e queira dar uma opinião.

4. Se apresente no vídeo No início da sua live, é bem provável que poucas pessoas estejam assistindo. É normal que a audiência vá crescendo aos poucos, conforme as redes sociais vão mostrando notificações e a sua transmissão apareça no feed dos usuários. Por isso vale a pena esperar alguns minutos antes de entrar de fato no conteúdo da sua live. Aproveite esse tempo para se apresentar, falar brevemente de você e do seu negócio. Assim as pessoas que ainda não te seguem podem te conhecer melhor. 5. Tenha consistência

Assim como toda estratégia de marketing digital para as redes sociais, é importante ter consistência. Isso ajuda a fidelizar e aumentar a audiência. Por exemplo, se você faz lives toda segunda-feira às 19 horas, o seu público já sabe que pode esperar por aquele conteúdo e passa a fazer parte da rotina dele. As suas transmissões não precisam ser semanais, mas elas precisam ter uma frequência pré-determinada para que a sua audiência possa esperar por elas. Crie um calendário e defina datas e horários para as suas próximas lives, assim você cria um compromisso consigo mesmo e com o seu público.

6. Analise seus resultados Fique atento aos resultados da sua live como o número de visualizações, tempo médio assistido, número de novos inscritos, o horário de pico na transmissão. Esses dados podem te ajudar a entender melhor o comportamento dos seus seguidores, qual tipo de conteúdo chama mais a atenção deles, quanto tempo eles passam assistindo, quando eles estão online… Assim você pode testar e planejar melhor as suas próximas lives para conseguir o maior impacto positivo possível na sua audiência.

7. Adicione uma CTA As lives não servem só para dar mais visibilidade para a sua página ou canal, engajar seus seguidores ou aumentar o seu número de inscritos. Você também pode utilizá-las para alcançar um objetivo estratégico do seu negócio, como por exemplo, gerar mais tráfego para o seu site ou blog, gerar leads qualificadas ou até mesmo vender um produto. Para fazer isso é importante que você inclua uma chamada para ação (CTA) na descrição ou nos comentários da sua live. Você também pode aproveitar o seu momento ao vivo para convidar o seu público para

clicar no link da CTA.

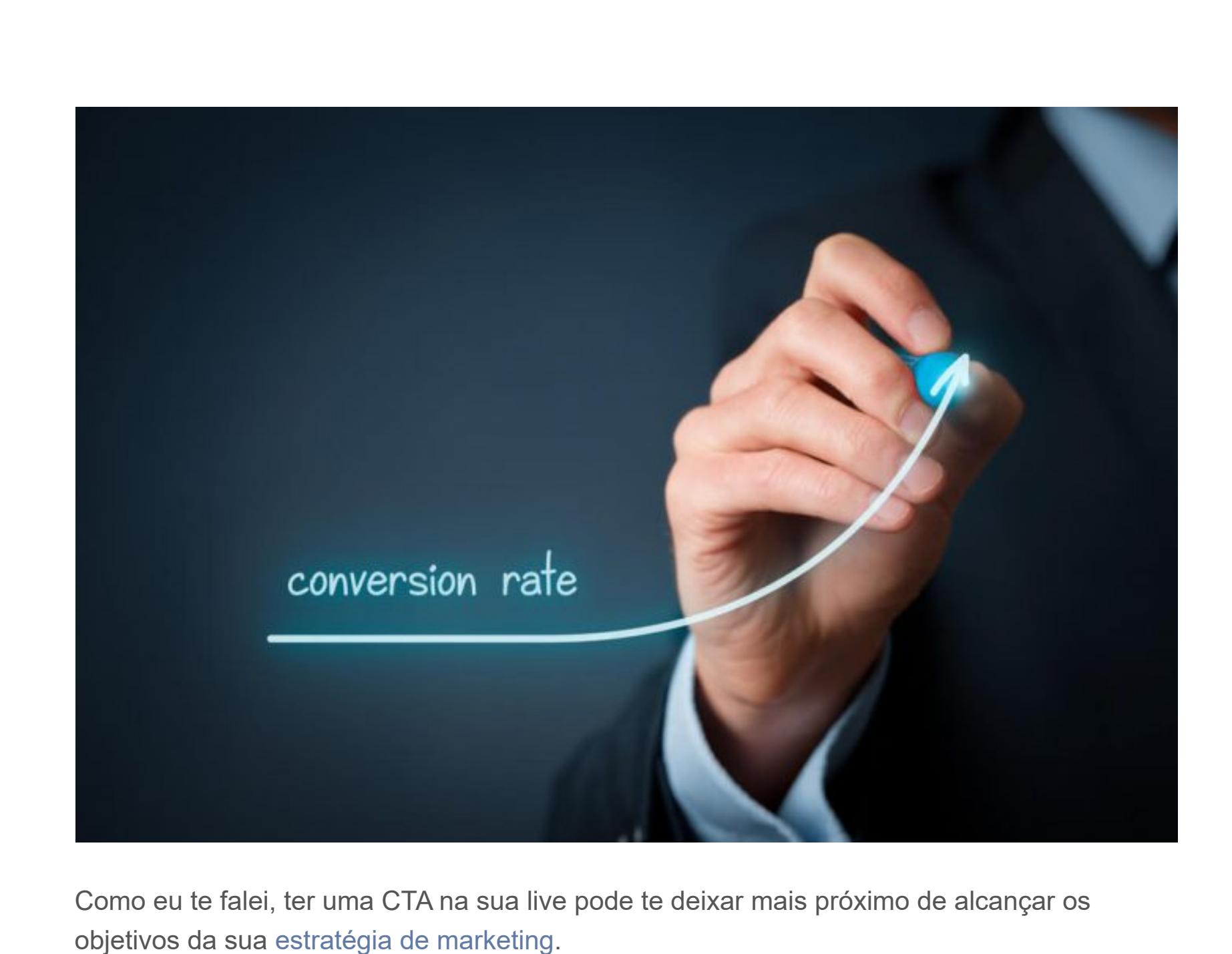

Mas o que acontece com o seu público depois que ele clica no link da CTA? O melhor destino é uma landing page totalmente otimizada para alcançar a conversão que você deseja, seja ela a captura de email, o cadastro em uma newsletter ou até mesmo fazer uma venda. E, para isso, o Klickpages é a ferramenta ideal.

São apenas três passos para criar a sua landing page:

1. Escolha seu modelo: há opções de alta conversão comprovada por testes. 2. Customize a página: feita a escolha, edite os textos, as cores e as imagens, além de ocultar elementos que pouco agregam. 3. Publique: com tudo pronto, é só publicar no seu próprio domínio, sem custos adicionais de hospedagem.

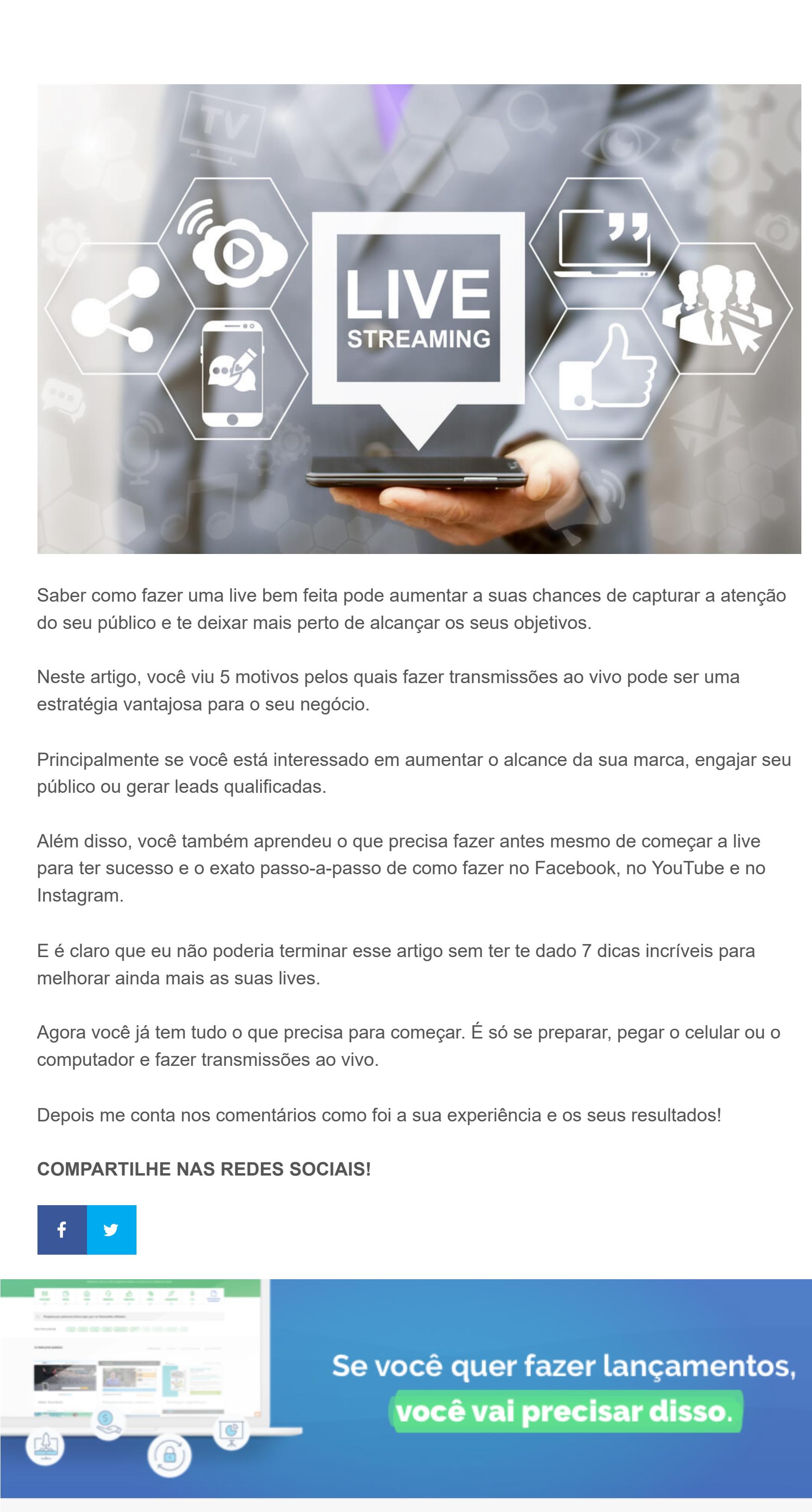

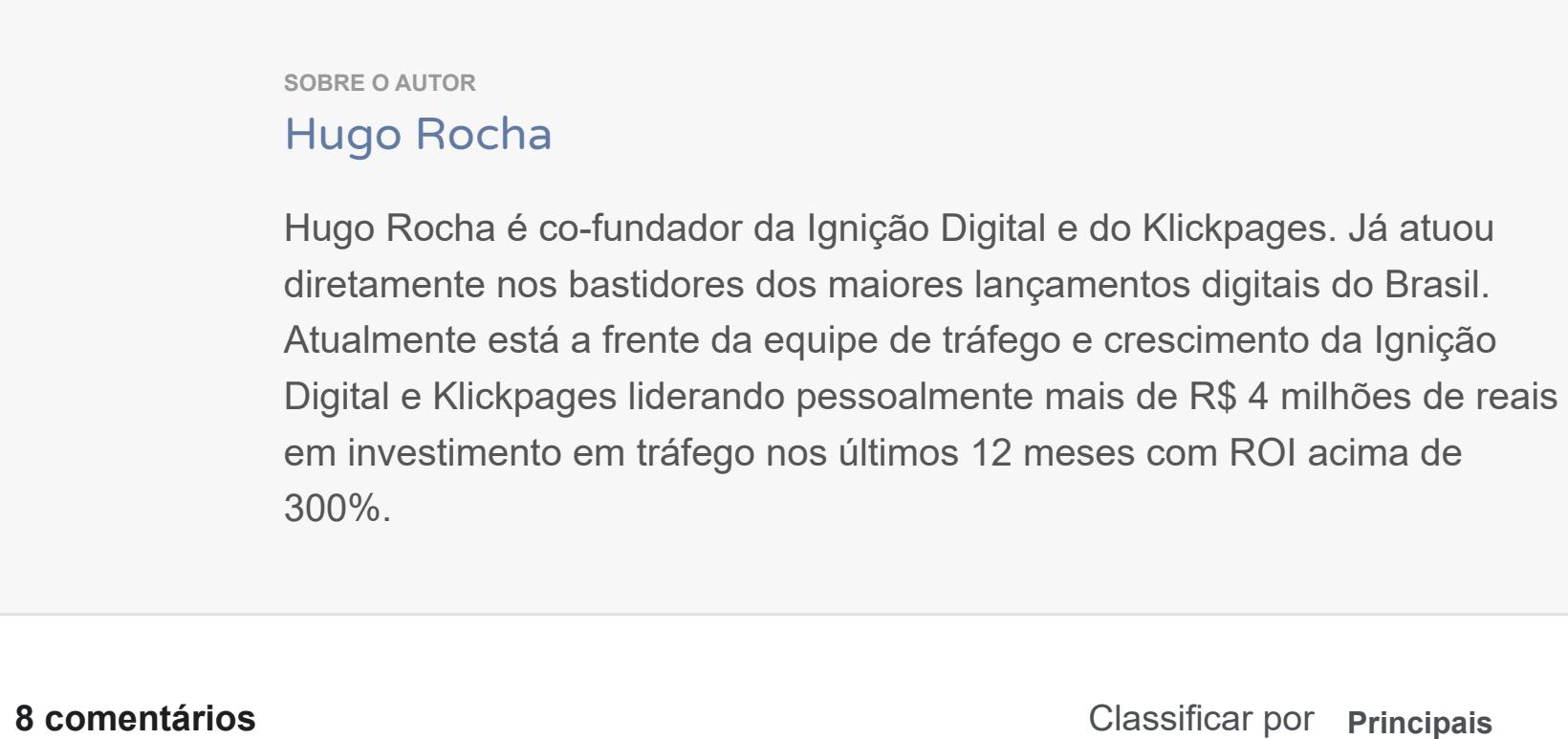

Curtir · Responder · [3 sem](https://klickpages.com.br/blog/como-fazer-live/?fb_comment_id=1991954967506954_2786302771405499)

**[Zeca Collares](https://www.facebook.com/profile.php?id=100000029970758)**

成

Parabéns Hugo pela clareza e objetividade das informações! Curtir · Responder · [2 sem](https://klickpages.com.br/blog/como-fazer-live/?fb_comment_id=1991954967506954_2788288607873582) **[Nilsea Roberta S. Costa](https://www.facebook.com/nilsearoberta.s.costa)** Obrigada por compartilhar conosco esse conteúdo. Muito bacana! Curtir · Responder · [3 sem](https://klickpages.com.br/blog/como-fazer-live/?fb_comment_id=1991954967506954_2777415688960874)

Adicione um comentário... **[João Luiz da Silva](https://www.facebook.com/joaoluizdasilva2020)** le s Saudades deste Grande guerreiro na Camara Municipal de Camaçari! O melhor Vereador que esta cidade já teve, ele nus representa. Curtir · Responder · [4 d](https://klickpages.com.br/blog/como-fazer-live/?fb_comment_id=1991954967506954_2822412421127867) **[Sergio Ricardo](https://www.facebook.com/profile.php?id=100001992519428)** Muito bom, bem detalhado e muito bem explicado. Parabéns!

**[N'athanaél Lûkas Lûkas](https://www.facebook.com/nathanaellucas.munizfilho)**

Boa tarde, nunca fiz uma live, mas gostei muito e vou me preparar para postar uma

live, gratidão pelo excelente conteúdo!

**CONTROL** 

( @ )

**ALL ALL B** 

m klickpages

Curtir · Responder · [2 sem](https://klickpages.com.br/blog/como-fazer-live/?fb_comment_id=1991954967506954_2786460051389771)

[Plugin de comentários do Facebook](https://developers.facebook.com/products/social-plugins/comments/?utm_campaign=social_plugins&utm_medium=offsite_pages&utm_source=comments_plugin)

**Carregar mais 3 comentários**

Pesquisar …

Acompanhe o Blog do KP

para aprender a *atrair* 

pessoas para <sup>o</sup> seu negócio e

para conseguir transformá-los

em clientes através de

estratégias de *marketing* 

digital

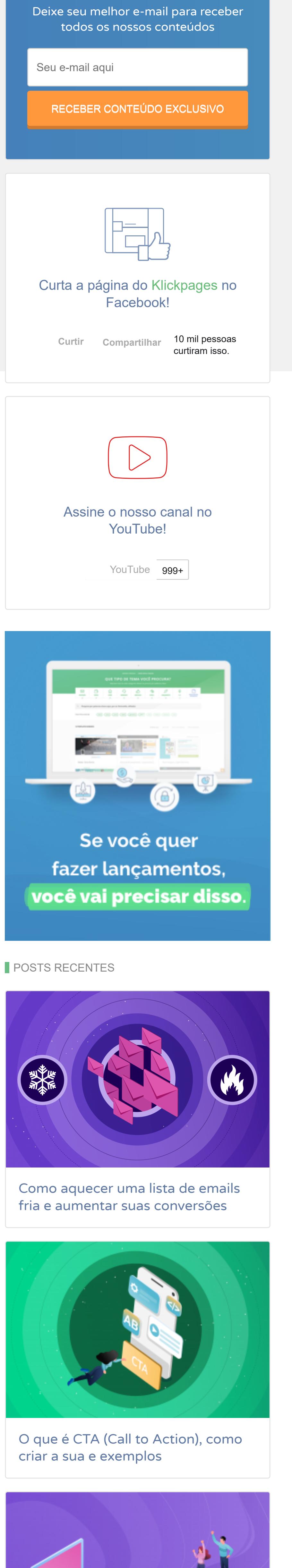

tudo o que você precisa saber

Índice de qualidade: sua landing page está adequada para um anúncio?

Spam: o que é e o que fazer para suas campanhas não caírem nessa caixa

[Privacidade](https://www.google.com/intl/pt-BR/policies/privacy/) - [Termos](https://www.google.com/intl/pt-BR/policies/terms/)